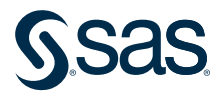

# The Quality Imperative: SAS Institute's Commitment to Quality

A corporate statement of SAS' commitment to product quality, service quality, and customer satisfaction

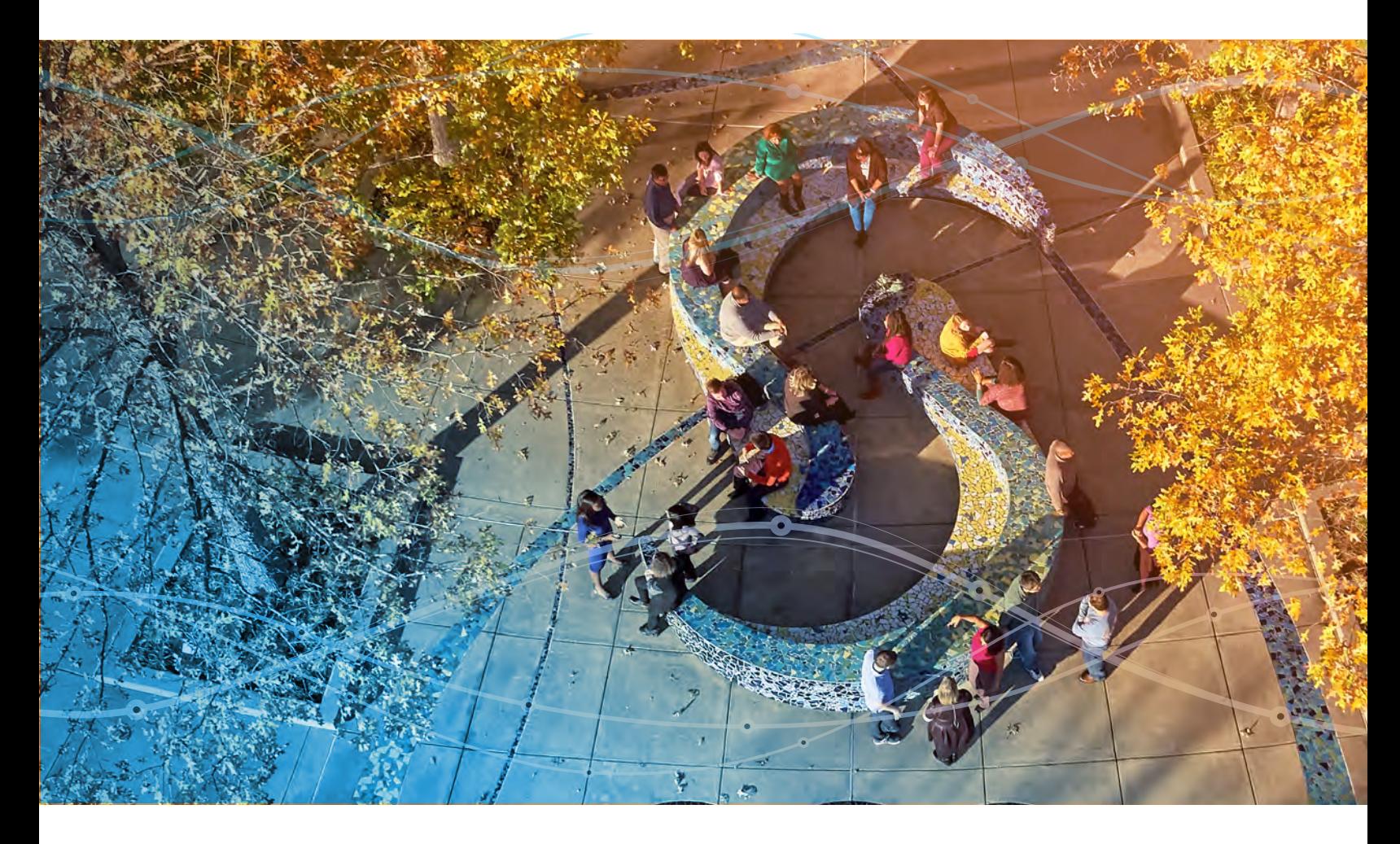

Deployment

# Deployment

### SAS® Viya®

SAS Viya applications are deployed as containerized applications, improving deployment efficiency and configuration flexibility. Deploying containers allows SAS to ensure that required libraries are installed correctly and that compute related resources are utilized and shared appropriately. The high-level steps in a SAS Viya deployment are:

- From my.sas.com, customers download deployment assets for their order.
- Customers create a manifest based on a file that is customized to their environment.
- To deploy the software, customers run a command against the manifest that they created.

For all details on how to deploy SAS Viya, see the SAS Viya Deployment guide at [https://](https://go.documentation.sas.com/doc/en/itopscdc/v_012/dplyml0phy0dkr/titlepage.htm) [go.documentation.sas.com/doc/en/itopscdc/v\\_012/dplyml0phy0dkr/titlepage.htm](https://go.documentation.sas.com/doc/en/itopscdc/v_012/dplyml0phy0dkr/titlepage.htm).

### SAS® 9

SAS<sup>®</sup>9 can be deployed either on premises or it can be hosted as a managed application. For more information about SAS' managed application services, see [https://www.sas.](https://www.sas.com/en_us/solutions/cloud/sas-cloud/managed-application-services.html) [com/en\\_us/solutions/cloud/sas-cloud/managed-application-services.html](https://www.sas.com/en_us/solutions/cloud/sas-cloud/managed-application-services.html).

Whether installed and configured on a single machine or in a distributed environment, the SAS deployment process involves the following high-level steps:

- Planning the deployment.
- Creating users and groups and designating ports.
- Creating a SAS Software Depot.
- Installing required third-party software.
- Installing and configuring SAS.

For all details on how to deploy SAS®9, see the SAS®9 Administration Guide at [https://](https://go.documentation.sas.com/?cdcId=bicdc&cdcVersion=9.4&docsetId=biwlcm&docsetTarget=home.htm&locale=en) [go.documentation.sas.com/?cdcId=bicdc&cdcVersion=9.4&docsetId=biwlcm&docsetTa](https://go.documentation.sas.com/?cdcId=bicdc&cdcVersion=9.4&docsetId=biwlcm&docsetTarget=home.htm&locale=en) [rget=home.htm&locale=en](https://go.documentation.sas.com/?cdcId=bicdc&cdcVersion=9.4&docsetId=biwlcm&docsetTarget=home.htm&locale=en).

#### Release Information

The version of this paper is January 2022.

Unless otherwise indicated, this document relates only to SAS 9.4, SAS Viya, and the products that are available with SAS 9.4 and SAS Viya. It also relates to services from the date of this paper forward. Quality processes are continually evolving. Therefore, SAS reserves the right to modify the processes described in this document at any time. If you are using SAS 9.4 and SAS Viya and have questions about processes in those releases, send email to [qualitypaper@sas.com](mailto:qualitypaper%40sas.com?subject=).

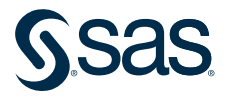

Learn more about SAS Solutions at [sas.com](https://www.sas.com).